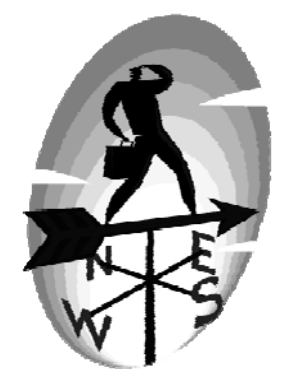

# **Index**

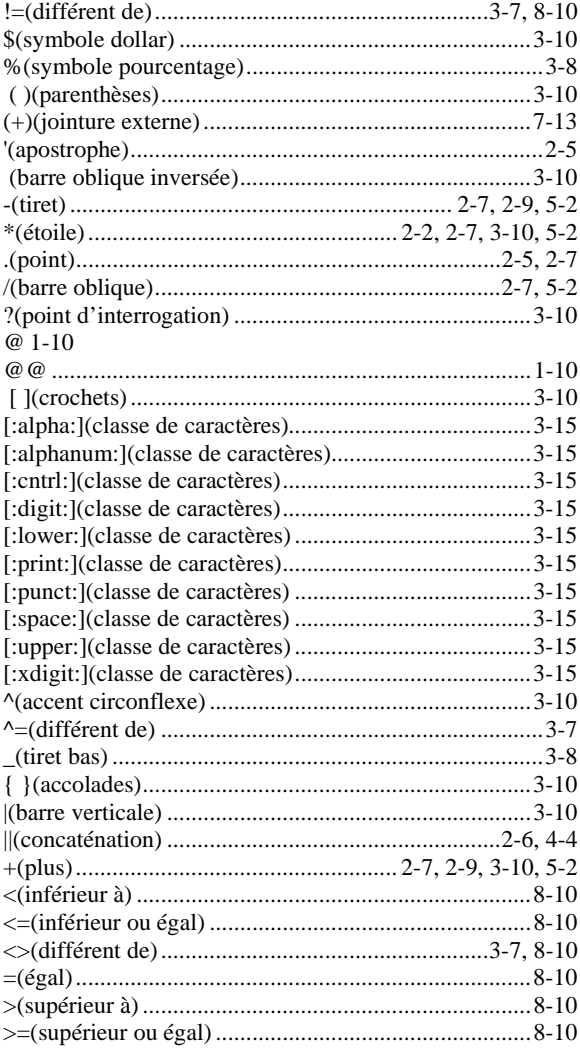

#### $\mathbf{A}$

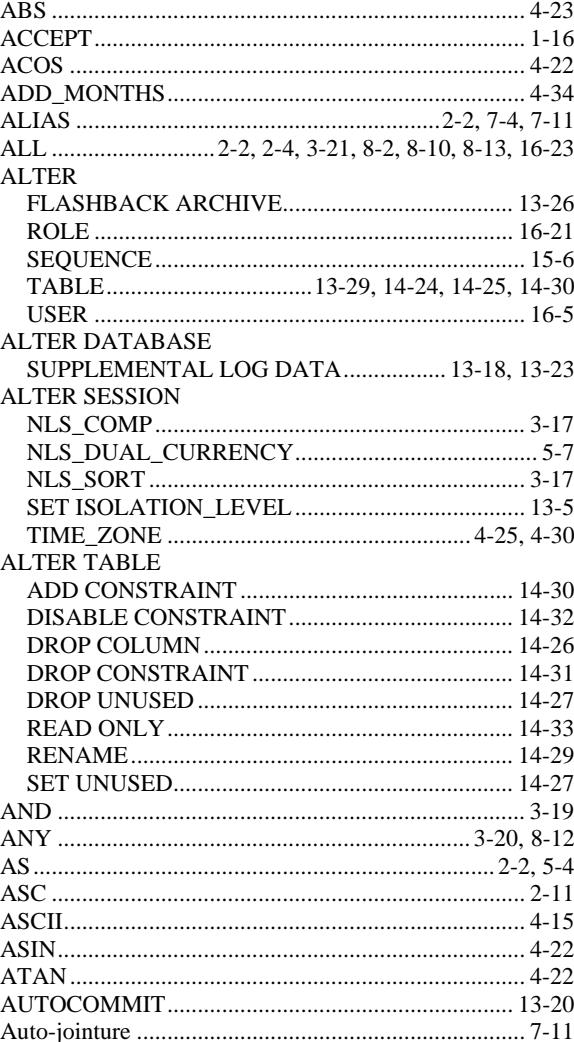

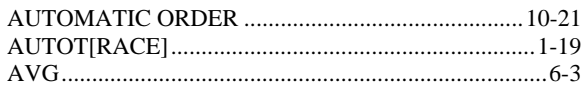

#### $\bf{B}$

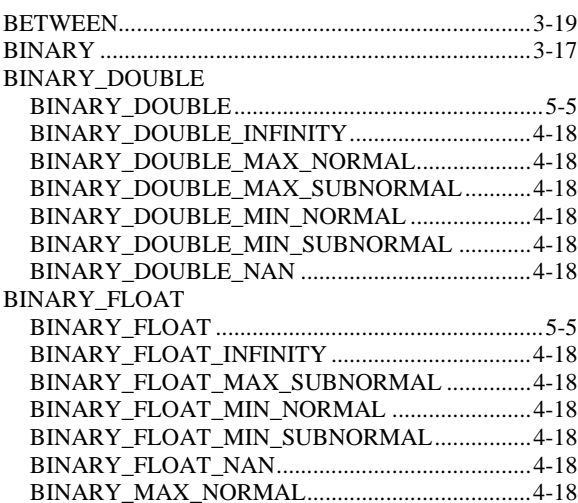

# $\mathbf C$

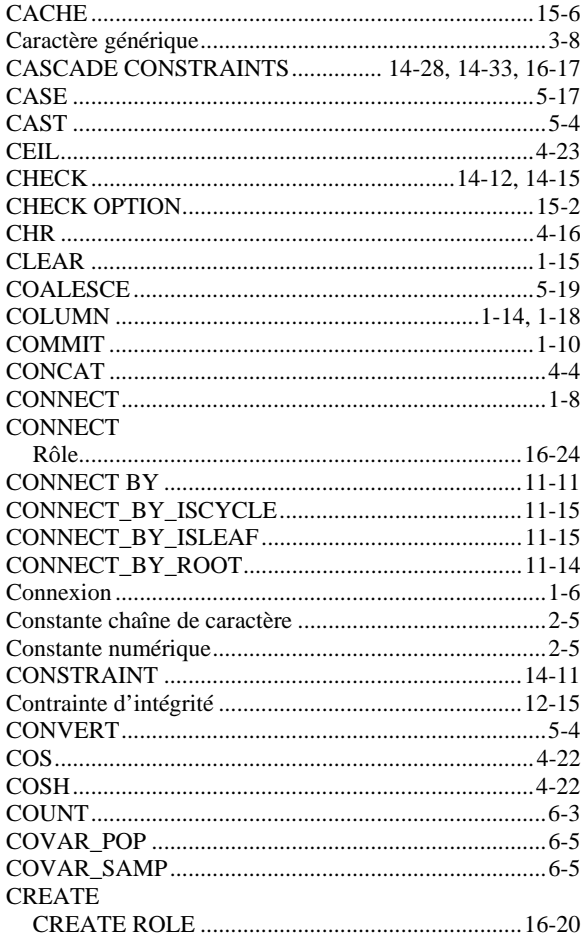

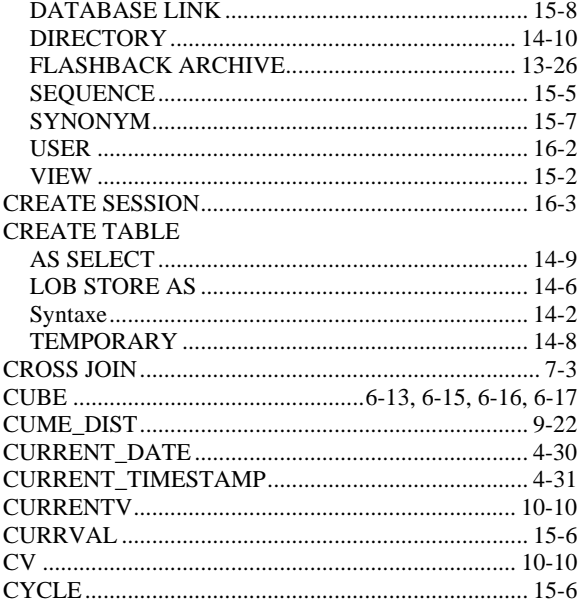

#### $\mathbf{D}$

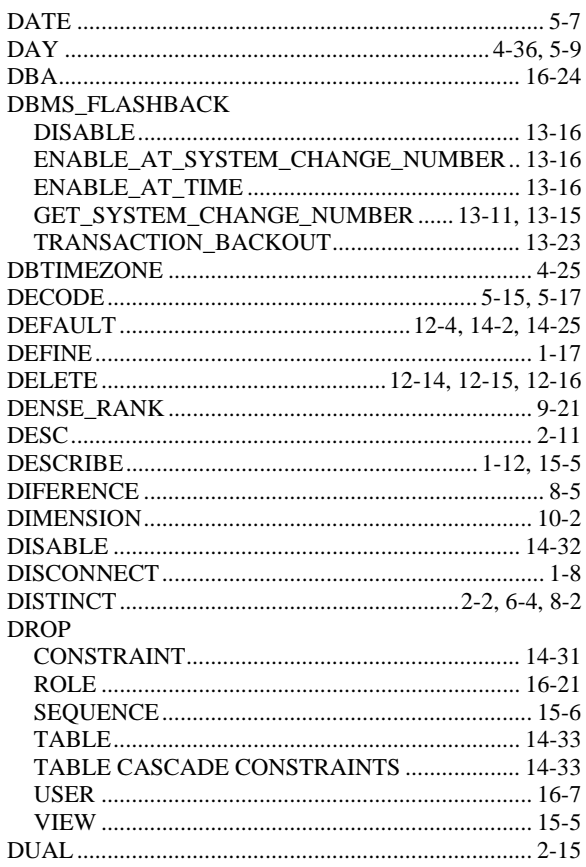

#### $\mathbf E$

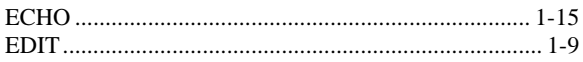

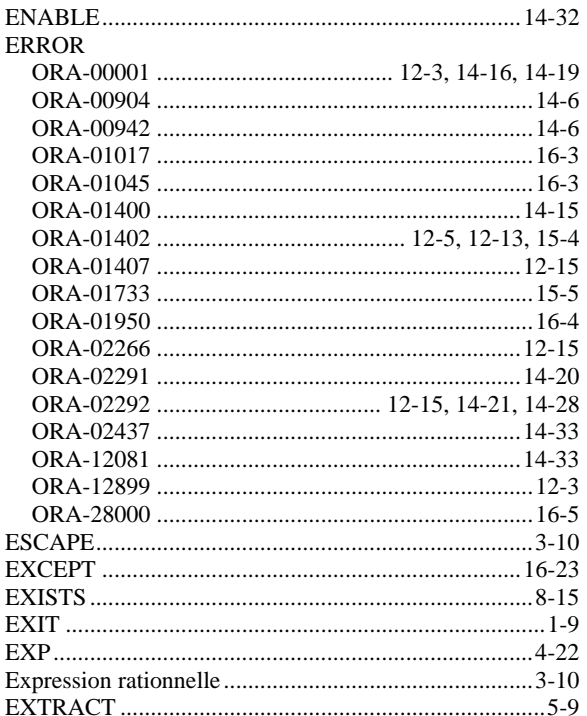

## $\mathbf{F}$

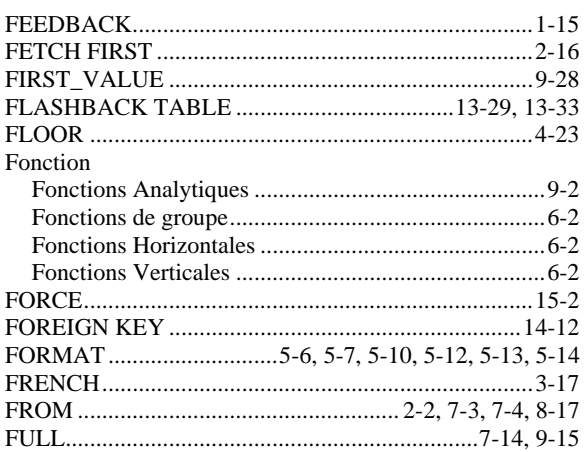

# $\mathbf G$

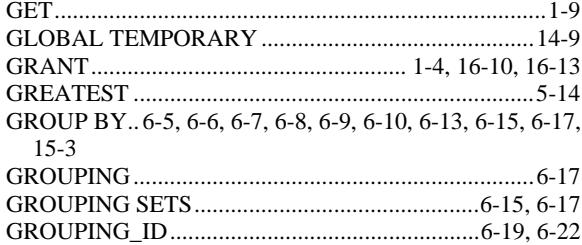

## $\mathbf H$

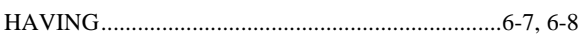

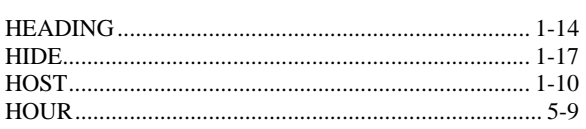

# $\mathbf I$

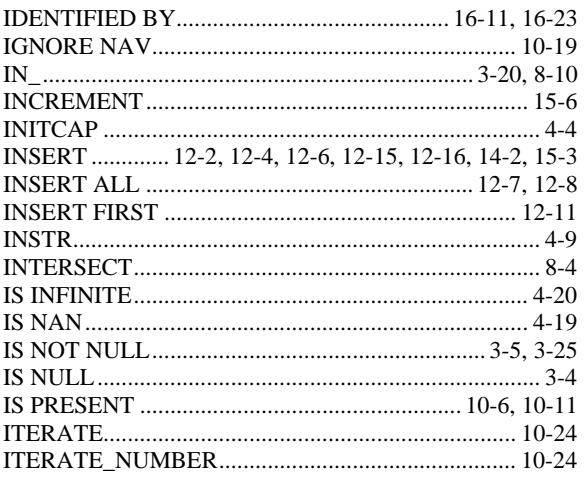

#### $\bf J$

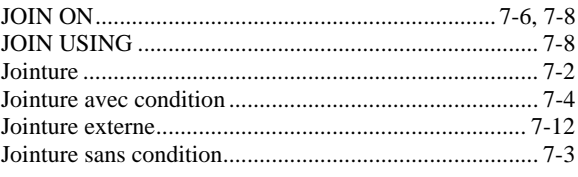

## $\mathbf K$

## $\mathbf L$

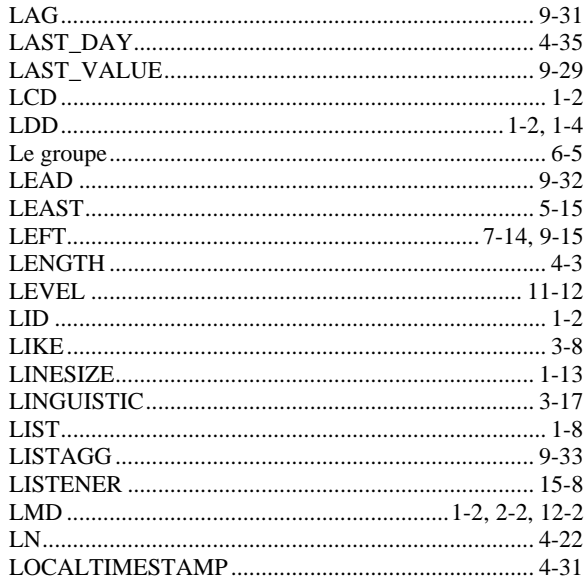

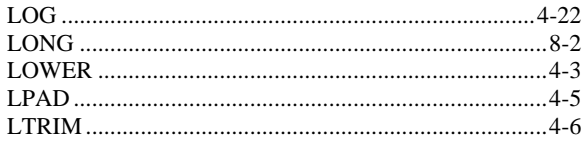

## $\mathbf{M}$

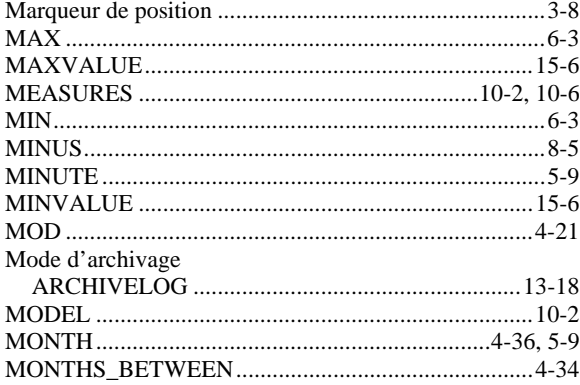

#### $\mathbf N$

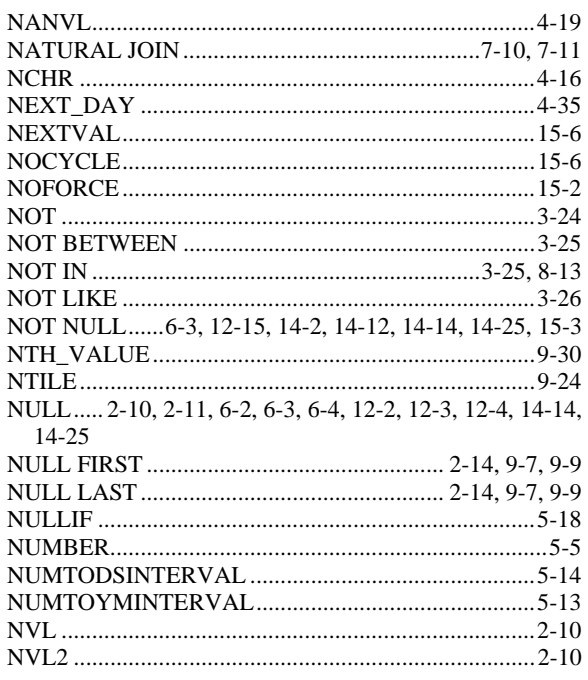

# $\overline{\mathbf{O}}$

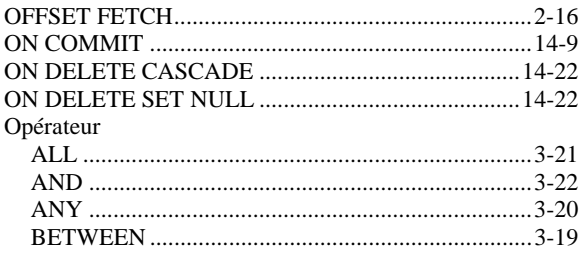

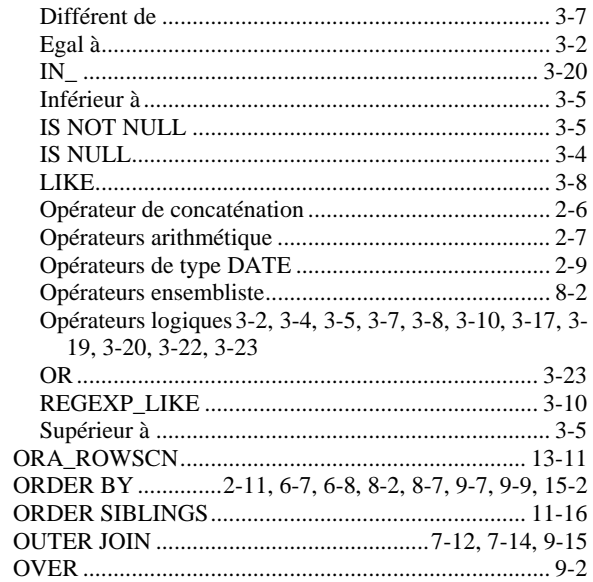

## $\mathbf{P}$

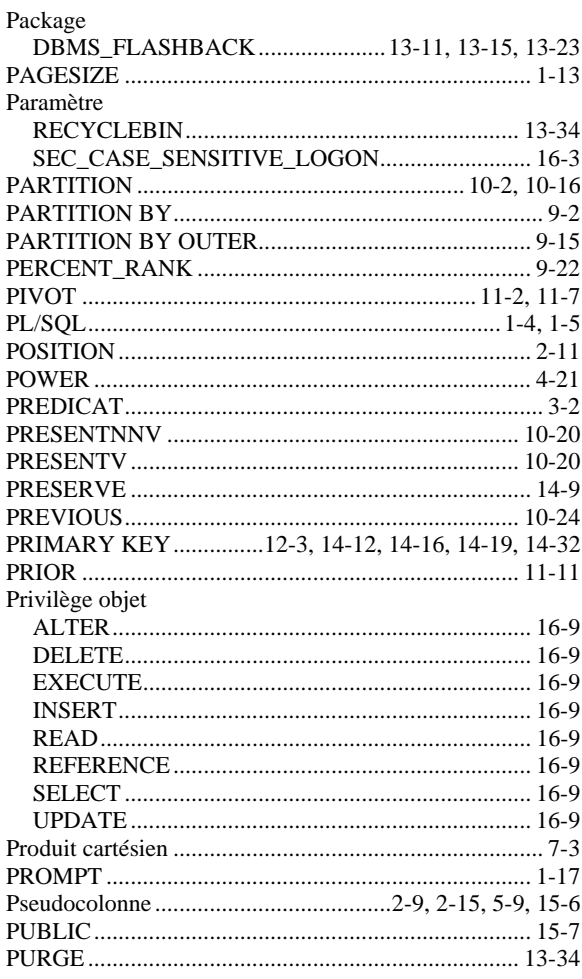

# $\overline{\mathbf{Q}}$

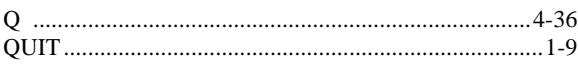

## $\mathbf R$

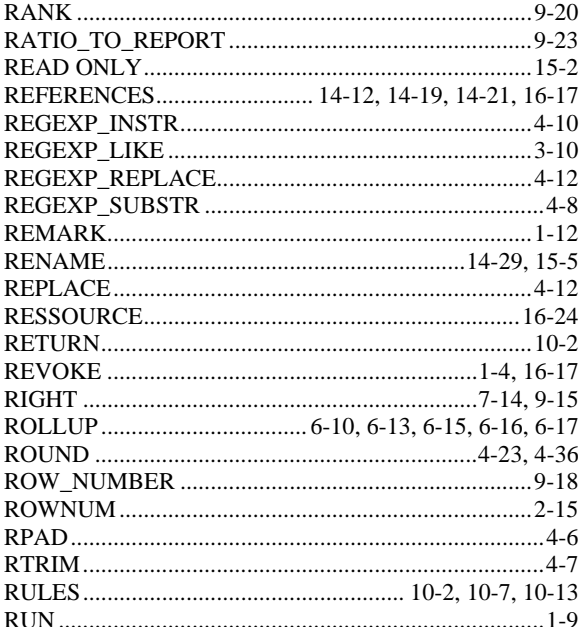

# $\mathbf S$

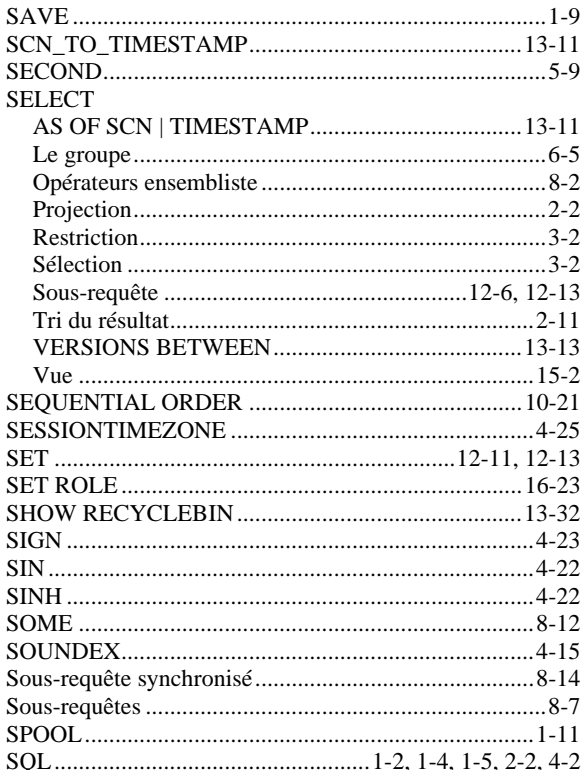

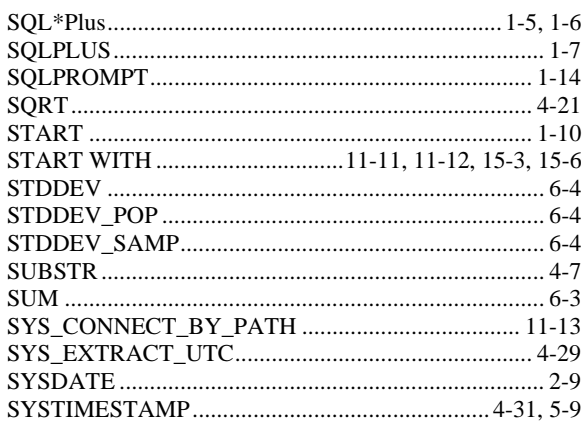

#### T

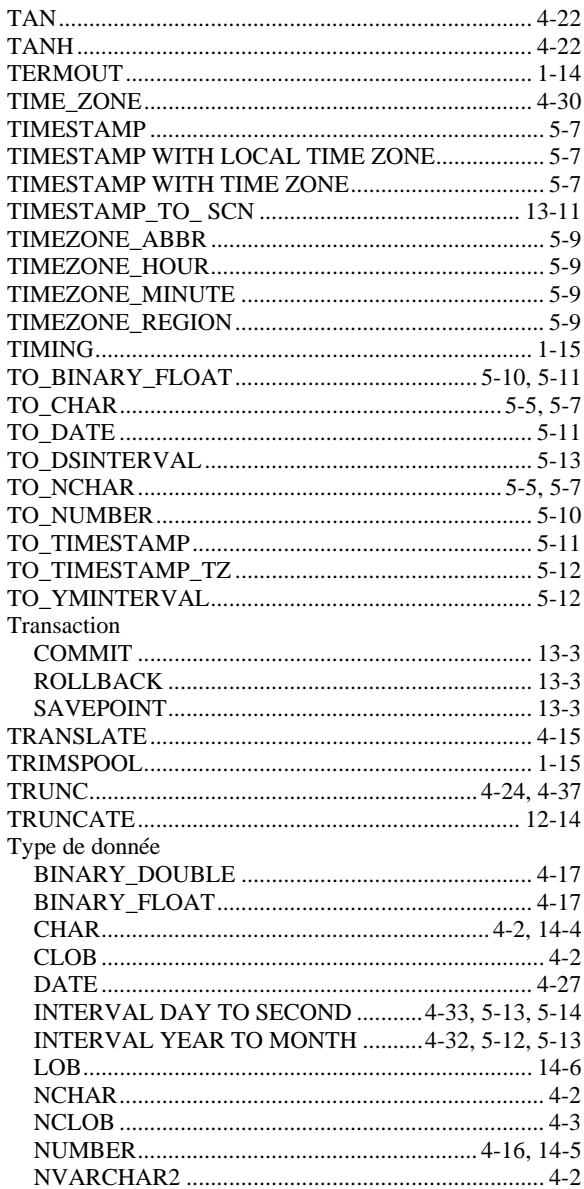

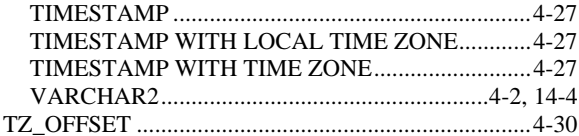

# $\mathbf{U}$

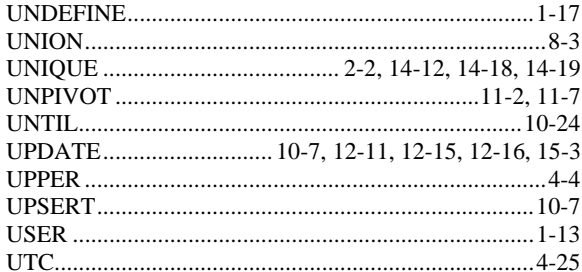

#### $\overline{\mathbf{V}}$

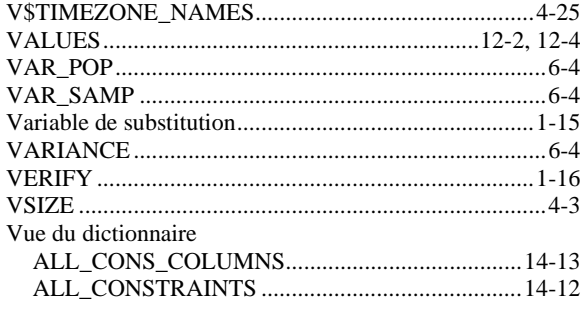

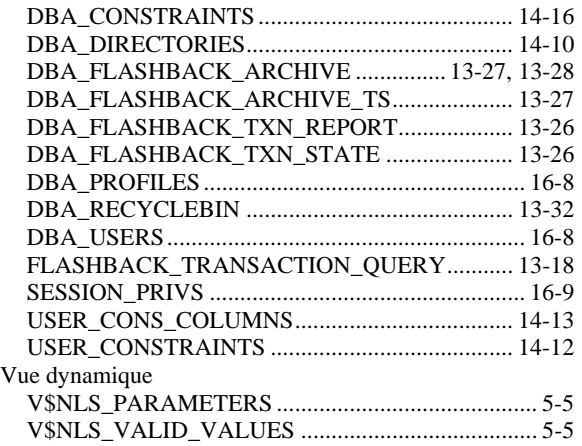

## $\boldsymbol{\mathrm{W}}$

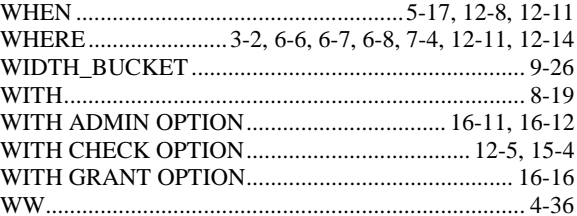

# $\mathbf{Y}$

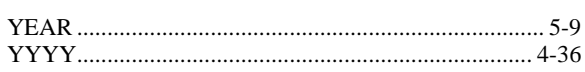